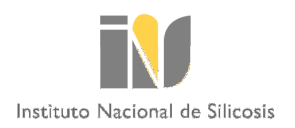

Se está desarrollando, por parte del INS, una aplicación informática para facilitar el envío, por medios electrónicos, de las **fichas de datos estadísticos** con los resultados de las tomas de muestras (apartados 8 y 9 de la nueva ITC 02.0.02).

Entre tanto, se facilita el enlace a la página web del Ministerio para la Transición Ecológica y Reto Demográfico en la que se aloja un archivo descargable, en formato Excel, del modelo incluido en el anexo II de la ITC.

https://energia.gob.es/mineria/Seguridad/Paginas/Legislacion.aspx